Introducción al Desarrollo de Videojuegos con SpriteKit de iOS 7

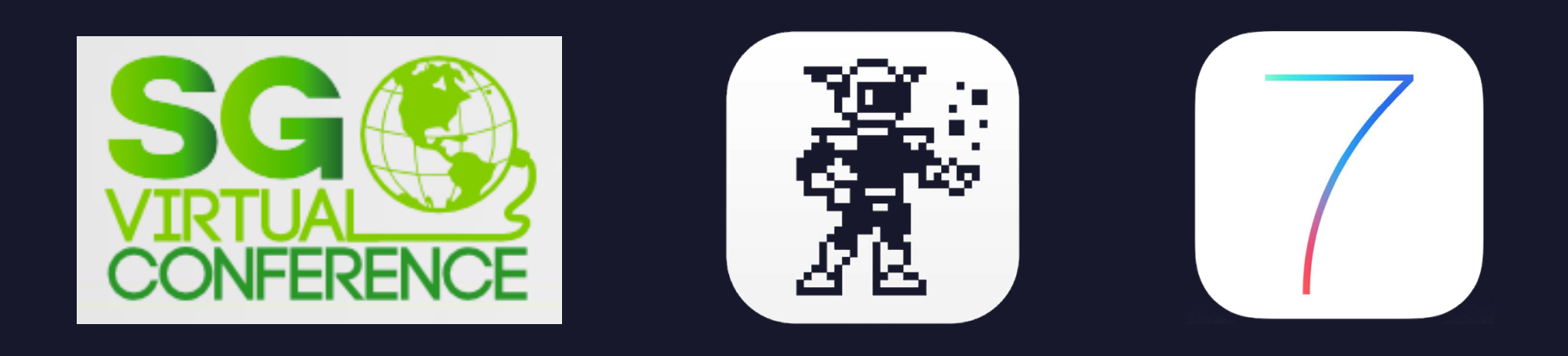

### Ing. Víctor Hugo Salazar Haro

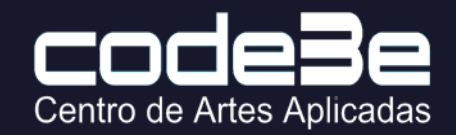

# Agenda

- Introducción a iOS 7
- Xcode 5
- Sprite Kit
- Demo: SpaceShip

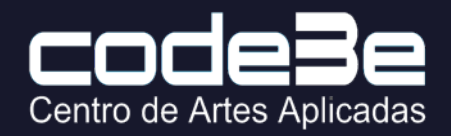

# Introducción al Ambiente Mac

- iOS 7
- Mac OSX 10.8 Mountain Lion (Mac OSX Mavericks GM)
- Xcode 5 (iOS 7, iOS 6)
	- Antes llamado Project Builder (PB) e Interface Builder (IB)
- Libraries
	- Cocoa, Cocoa Touch
	- Frameworks (Object Libraries):
		- Foundation.framework / UIKit.framework
	- Prefijo "NS" NeXTSTEP
- Objective-C
	- OOP (Object Oriented Programming) Language
	- Derivado de ANSI C Superset de C
	- Sintaxis para manejo de Objetos y Messaging derivados de SmallTalk de Xerox PARC

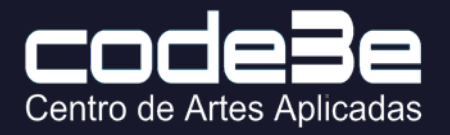

### Componentes del IDE Integrated Development Environment)

• Herramientas

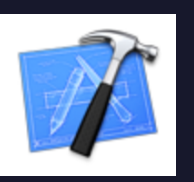

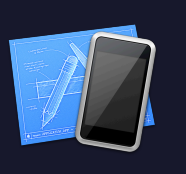

Simulador

Xcode Simulador Instruments

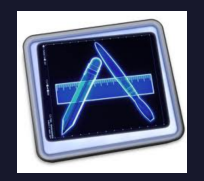

• Lenguaje

[display setColor:[UIColor redColor]]; display.color = [UIColor redColor];

• Frameworks

Foundation UIKit CoreGraphics

• Portal developer.apple.com

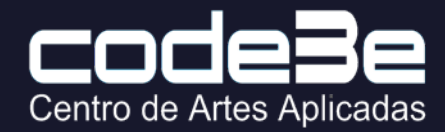

# 3 Ideas detrás de iOS 7

 $9:41$  AM

 $*$ 

 $\cdots$ 

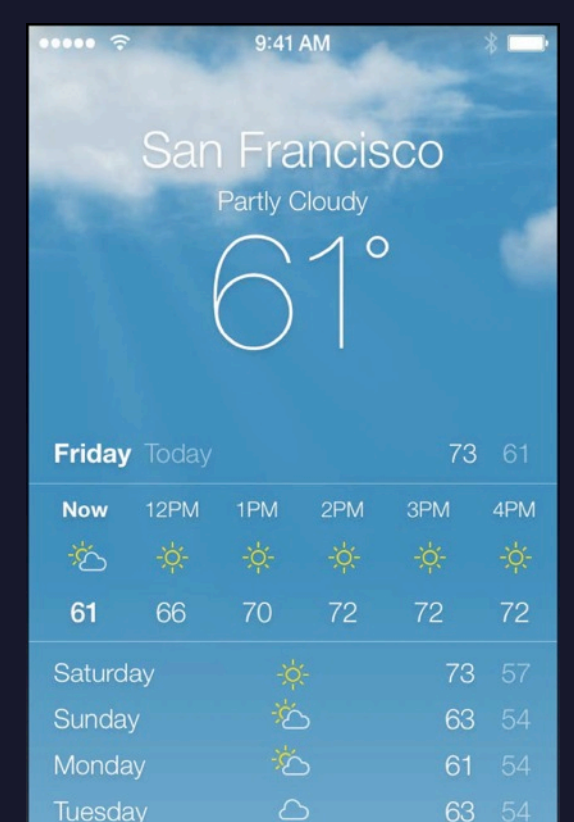

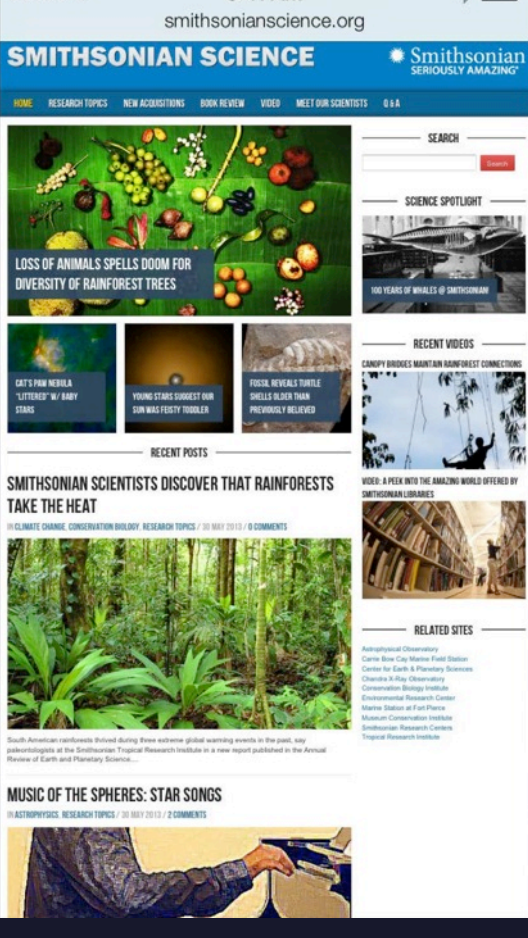

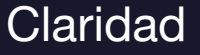

64 54

 $\hat{L}$ 

Wednesday

 $\infty$ 

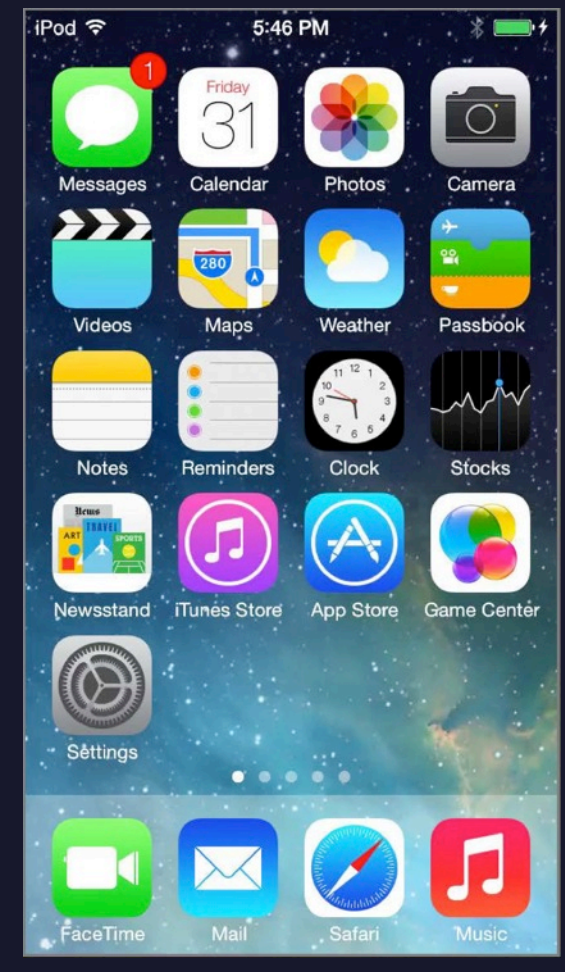

# Claridad Deferencia Profundidad

Centro de Artes Aplicadas

### Arquitectura de iOS

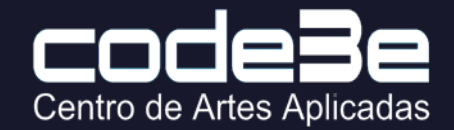

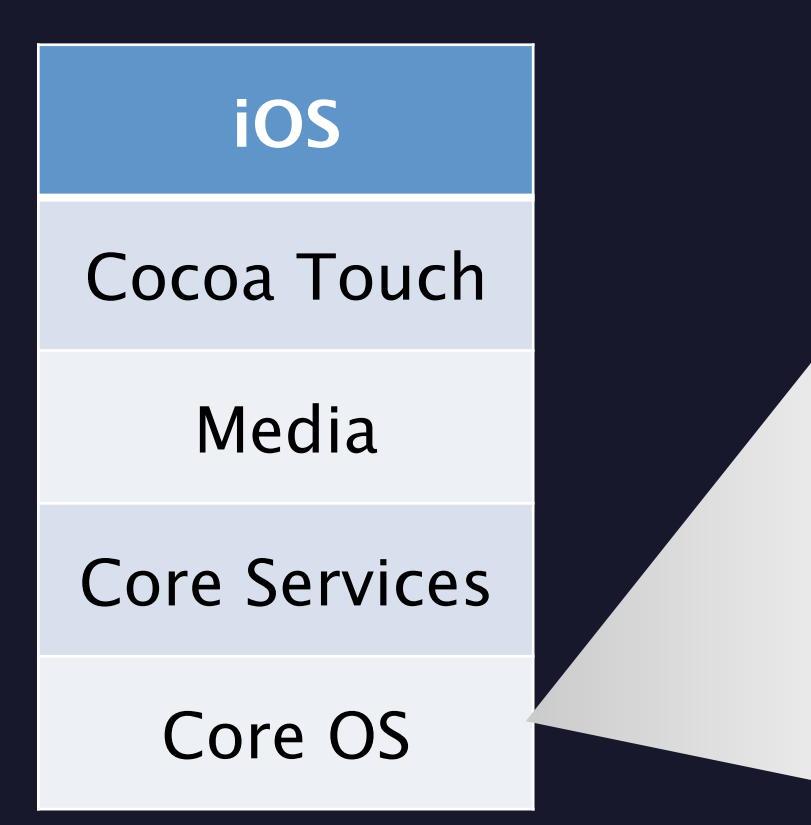

#### **Core OS**

- OSX Kernel
- Mach 3.0
- BSD
- Sockets
- Security
- Power Management
- Keychain Access
- Certificates
- File System
- Bonjour

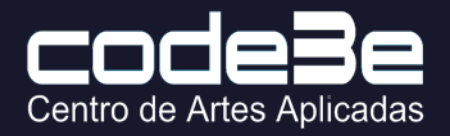

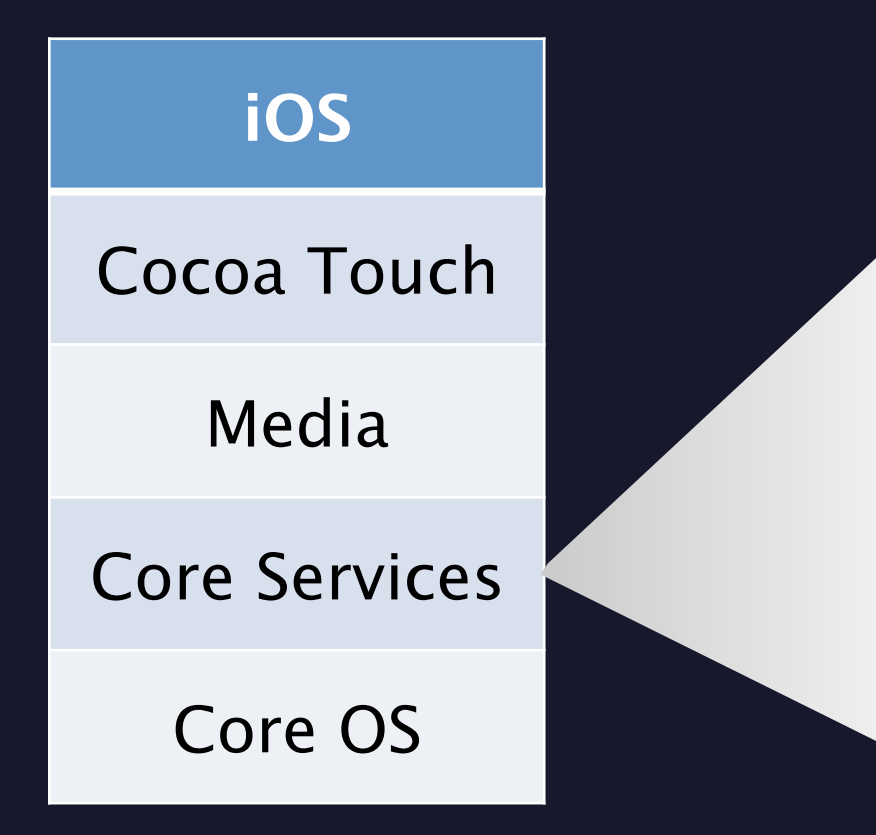

#### **Core Services**

- Collections
- Address Book
- Networking
- File Access
- SQLite
- Core Location
- Net Services
- Threading
- Preferences
- **URL** Utilities

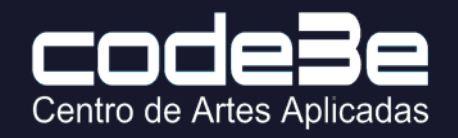

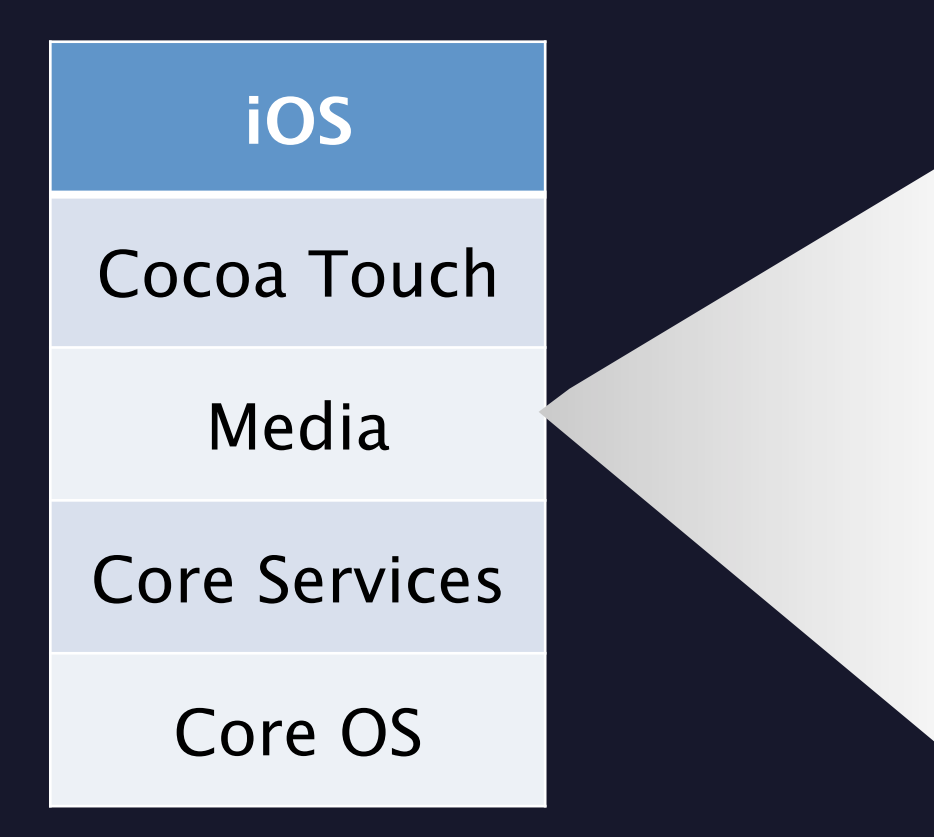

#### **Media**

- Core Audio
- OpenAL
- Audio Mixing
- Audio Recording
- Video Playback
- JPEG, PNG, TIFF
- PDF
- Quartz (2D)
- Core Animation
- OpenGL ES

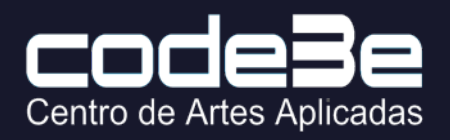

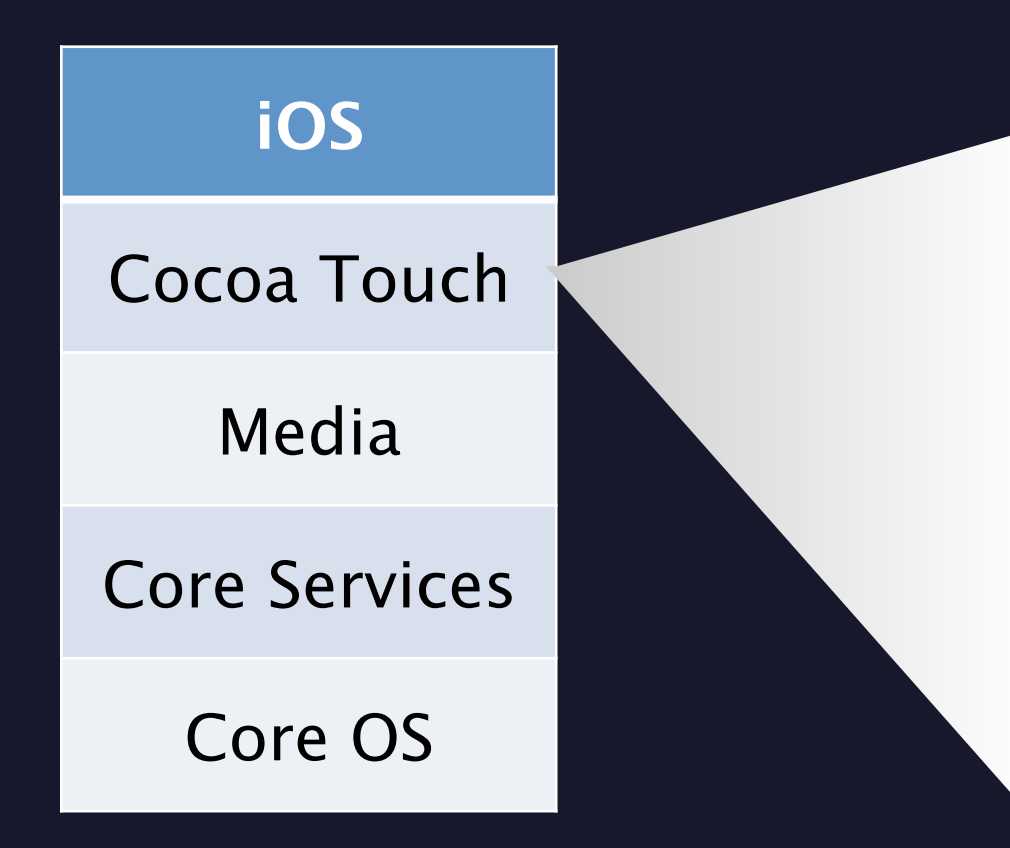

#### **Cocoa Touch**

- Multi-Touch
- Core Motion
- View Hierarchy
- Localization
- Controls
- Alerts
- **Web View**
- Map Kit
- Image Picker/Camera
- Social Activity View

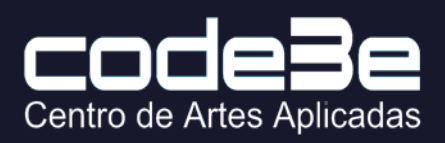

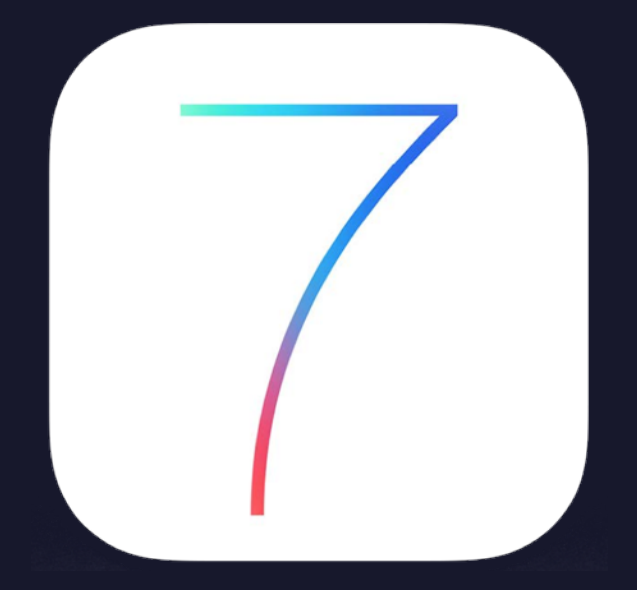

### 114 Nuevas Clases 679 Nuevos Métodos 917 Nuevas Properties

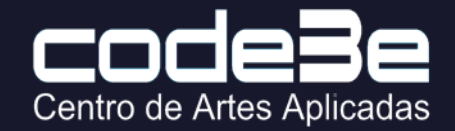

# Mejoras a frameworks en iOS7

### • UIKit.framework

- UIKit Dynamics (Objetos UIView con comportamiento real)
- Textkit (Gestión de texto y tipografías)
- Foundation.framework
	- NSURLSession
	- NSNetService and NSNetServiceBrowser
- Mapkit.framework
	- Soporte de mapas 3D dentro de la App
- Social.framework
	- Airdrop en UIActivityViewController Class

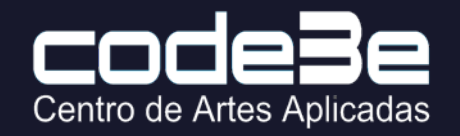

# Nuevos Frameworks en iOS 7

#### • SpriteKit.framework

- (2D Games, graphics rendering, animation, physics)
- GameController.framework
	- (Hardware Controllers en iOS)
- MultipeerConnectivity.framework
	- (peer-to-peer Connectivity without WiFi)
- JavaScriptCore.framework
	- (Wrapper for Java Script)
- MediaAccessibility.framework – (Closed-Caption Support)
- SafariServices.framework (Adding URLS to the User´s Safarir reading list)

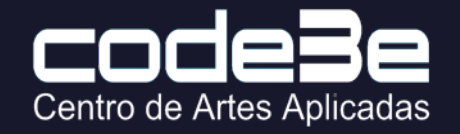

### Game Controller

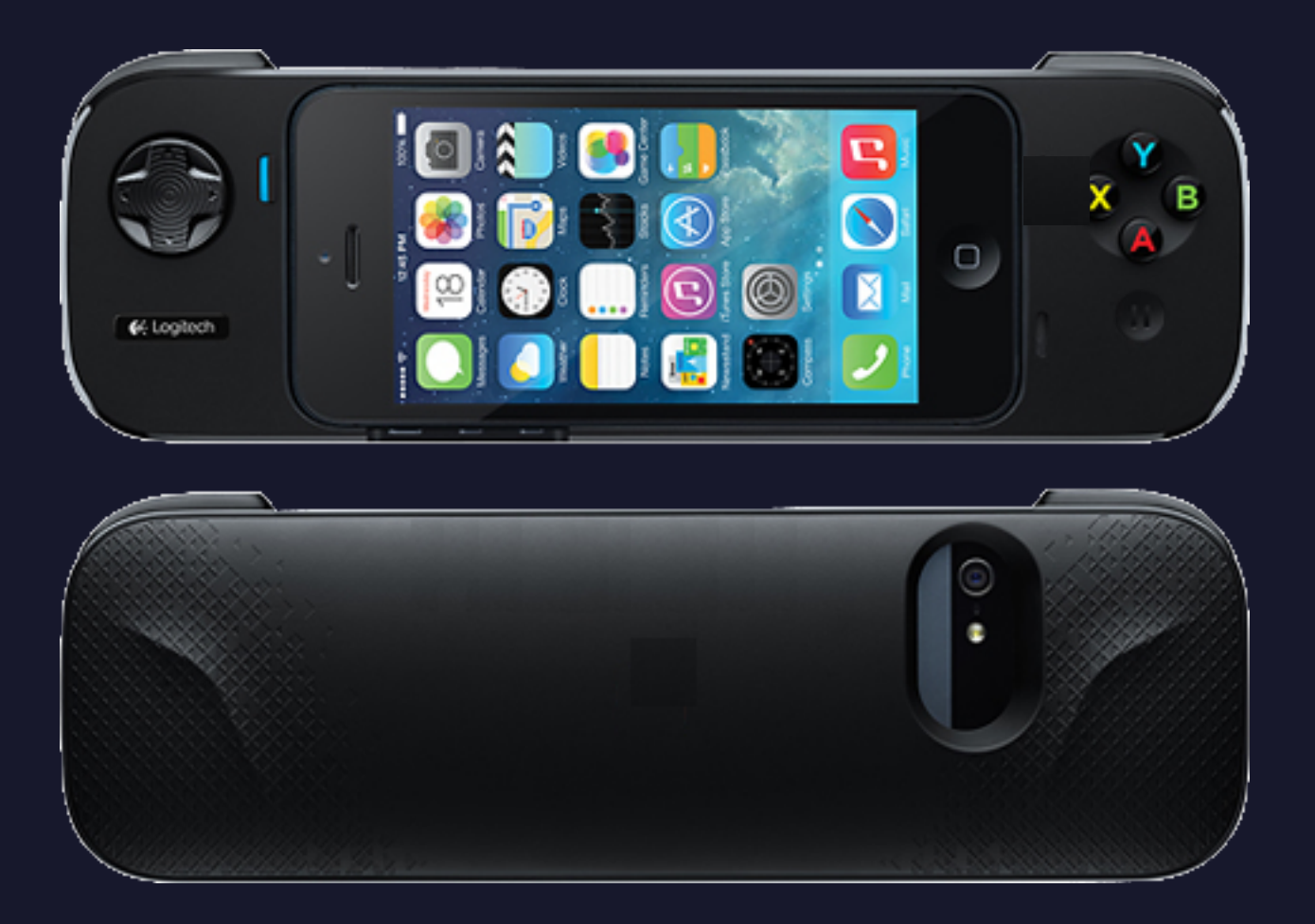

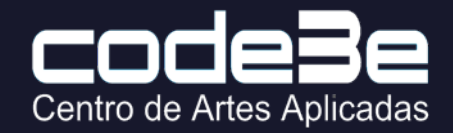

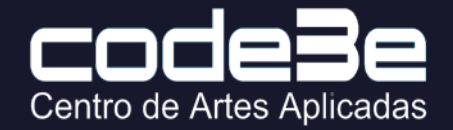

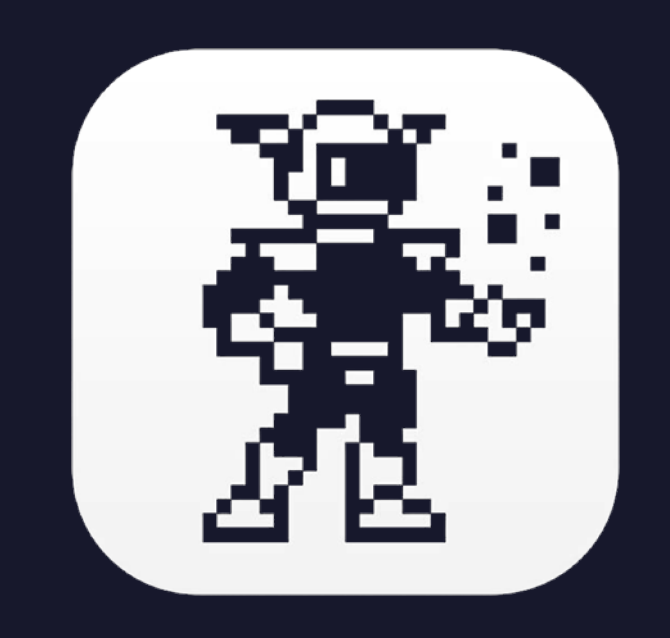

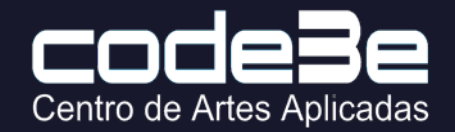

- Muchos juegos altamente reconocidos son hechos en 2D
- Los desarrolladores quieren enfocarse en:
	- Gráficas de alta calidad
	- Sistemas de particulas y efectos visuales
	- Animación y física
- El foco debe de ser el desarrollar el juego y no el engine

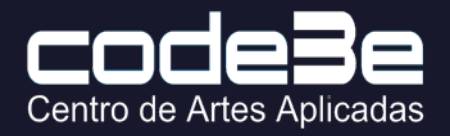

#### • Avanzando el Desarrollo de Videojuegos

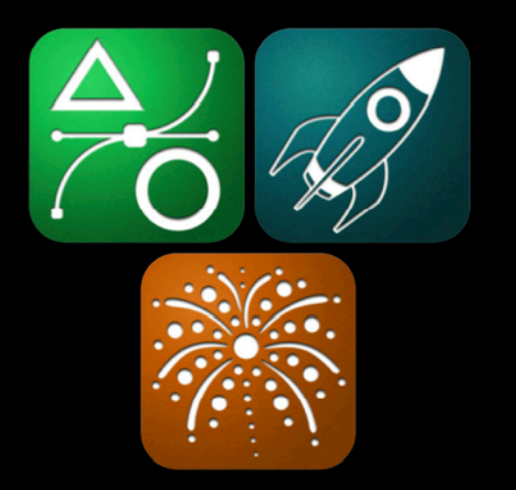

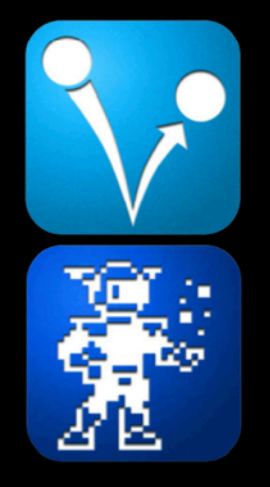

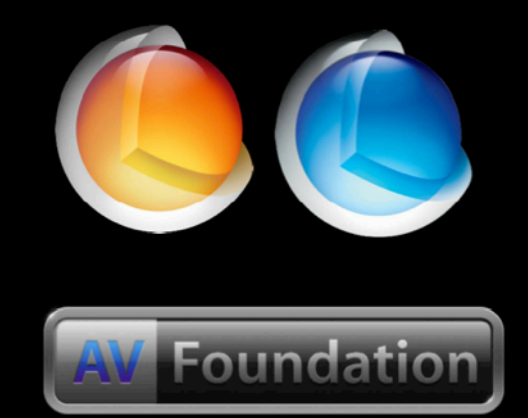

Imágenes de Sprites, Formas y Partículas

Audio, Video y Animaciones y Física<br>Efectos Visuales

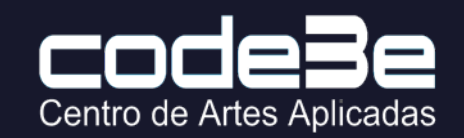

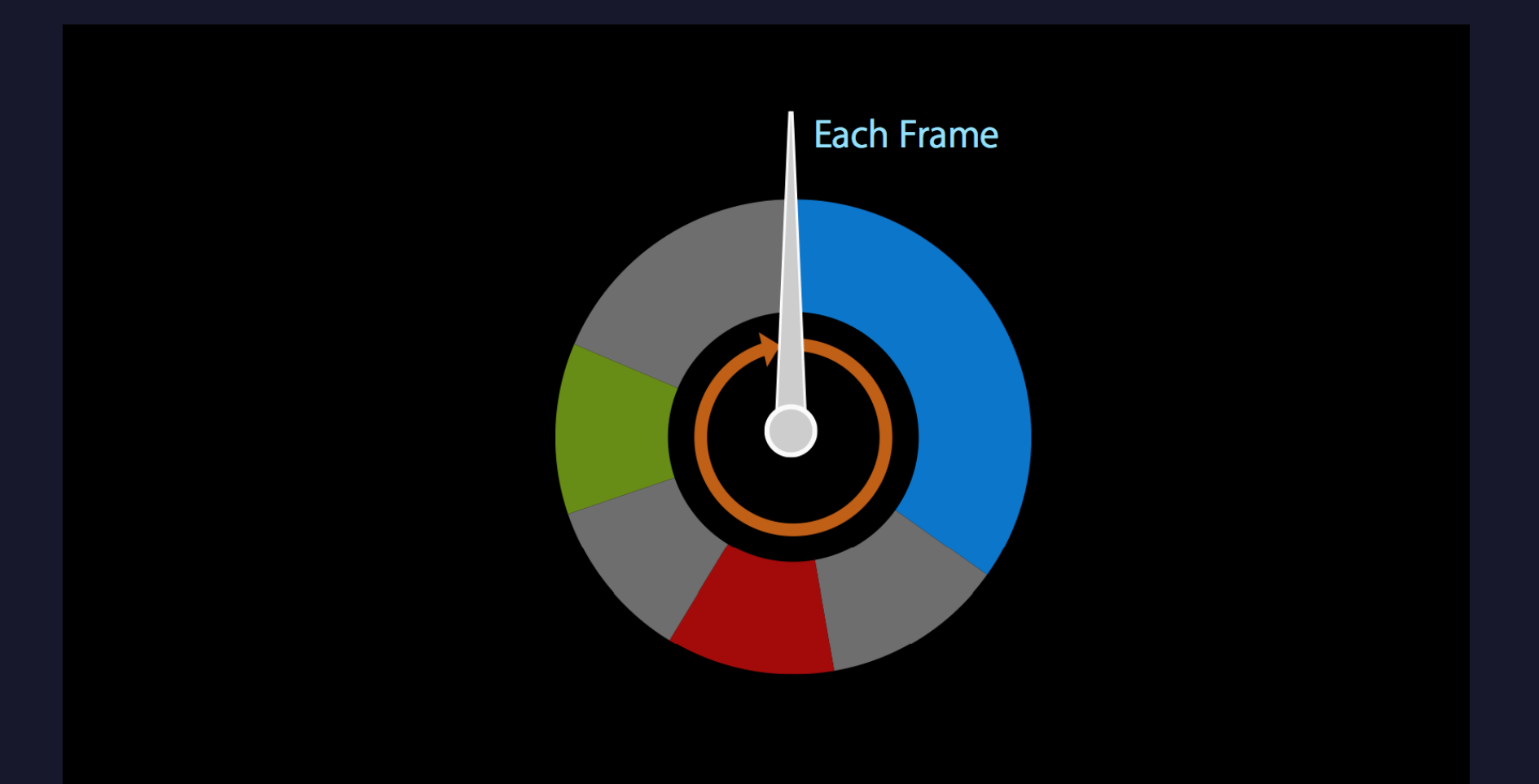

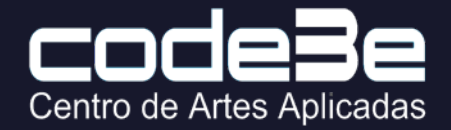

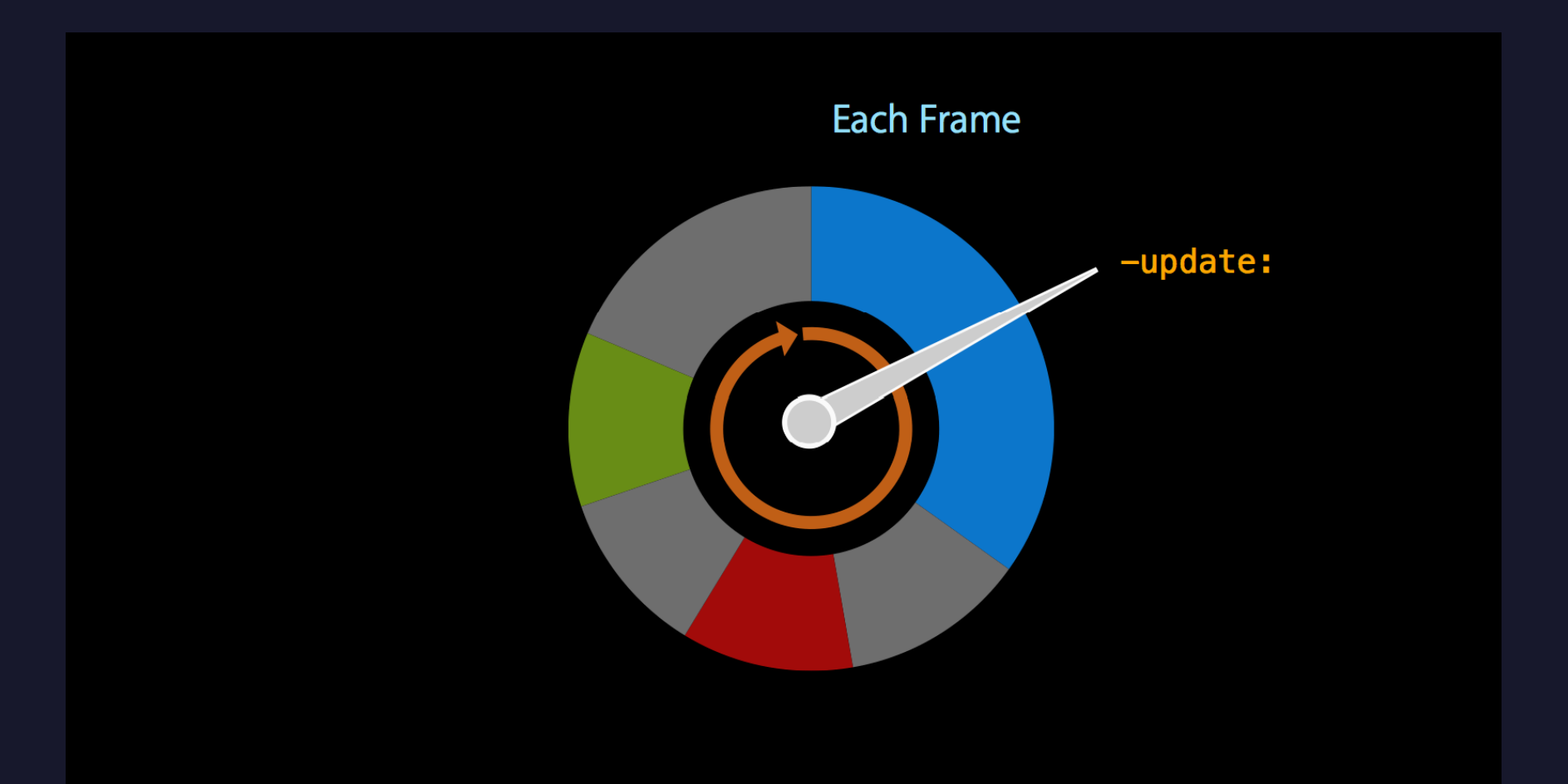

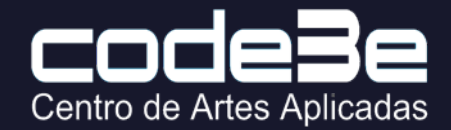

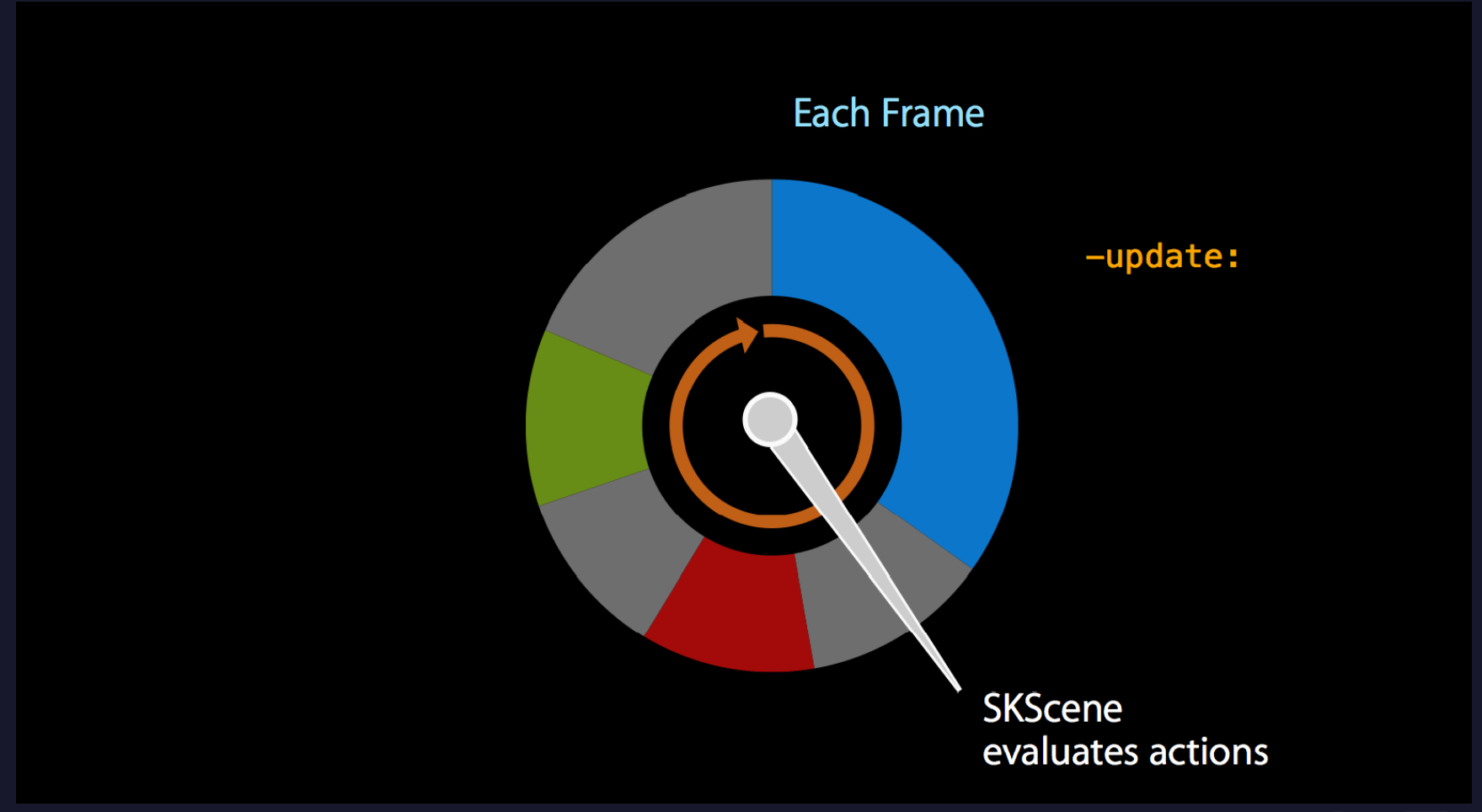

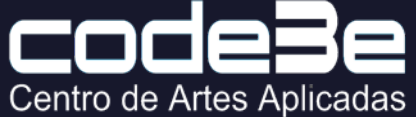

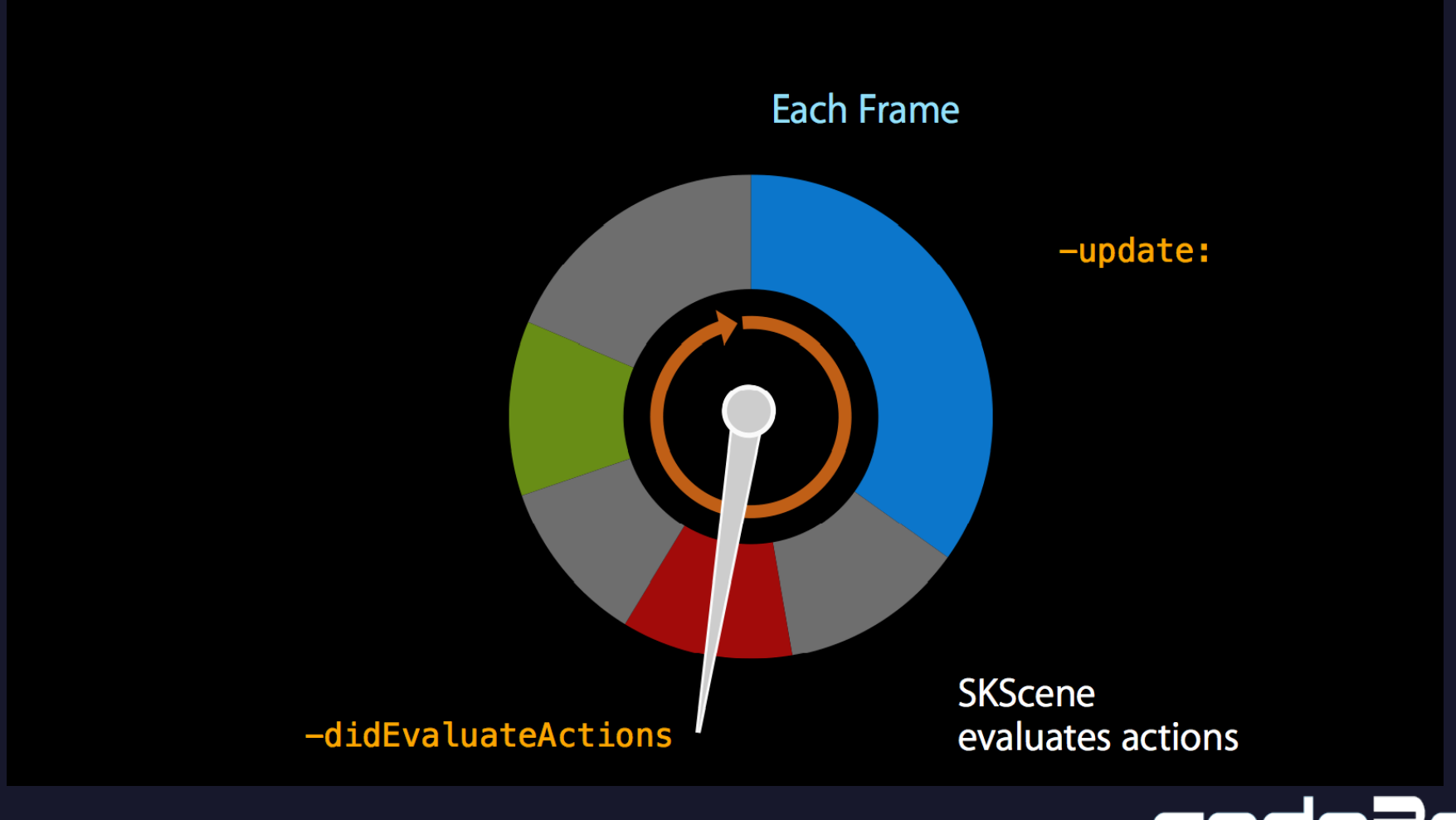

Centro de Artes Aplicadas

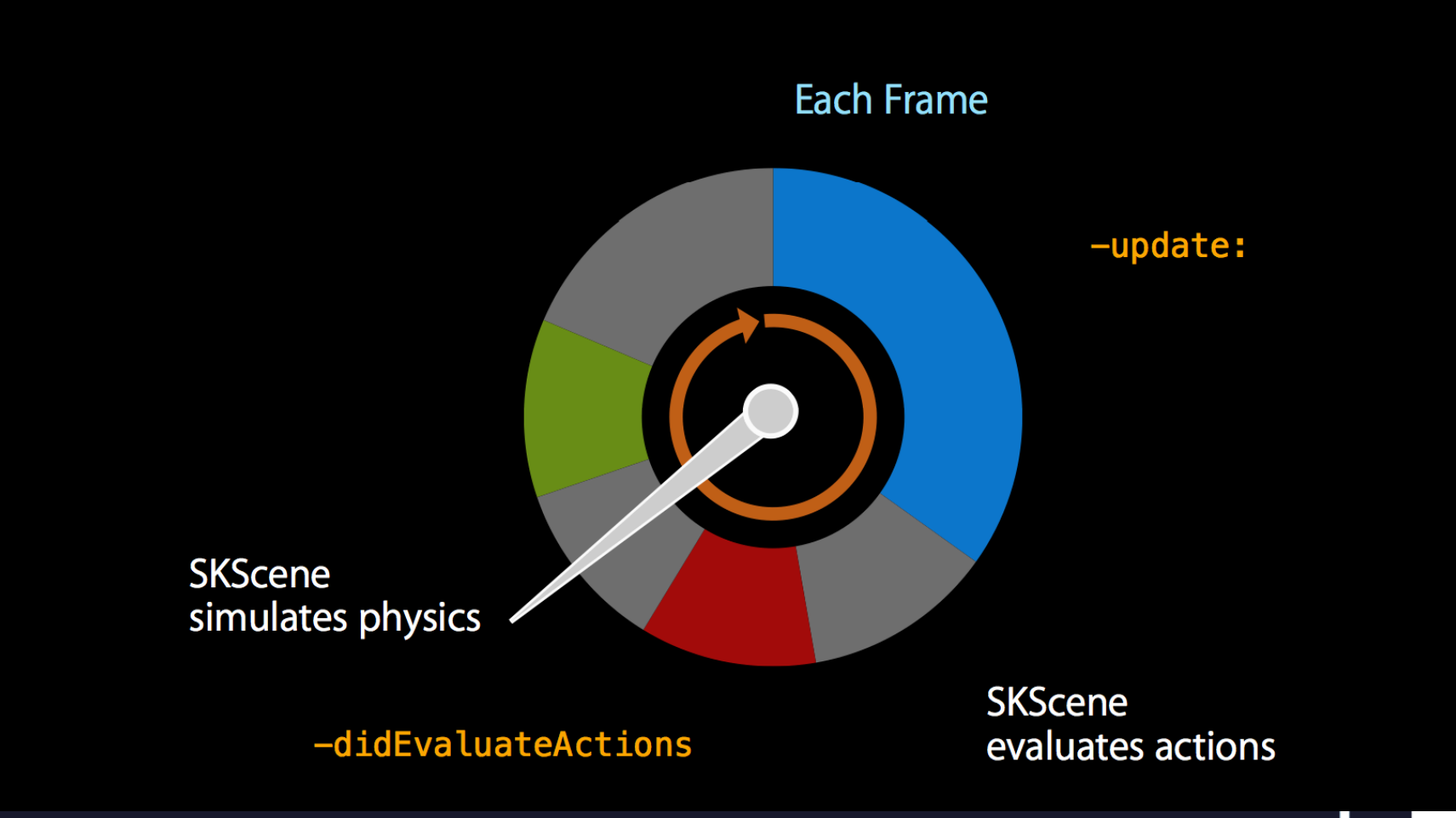

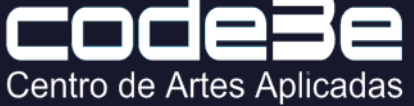

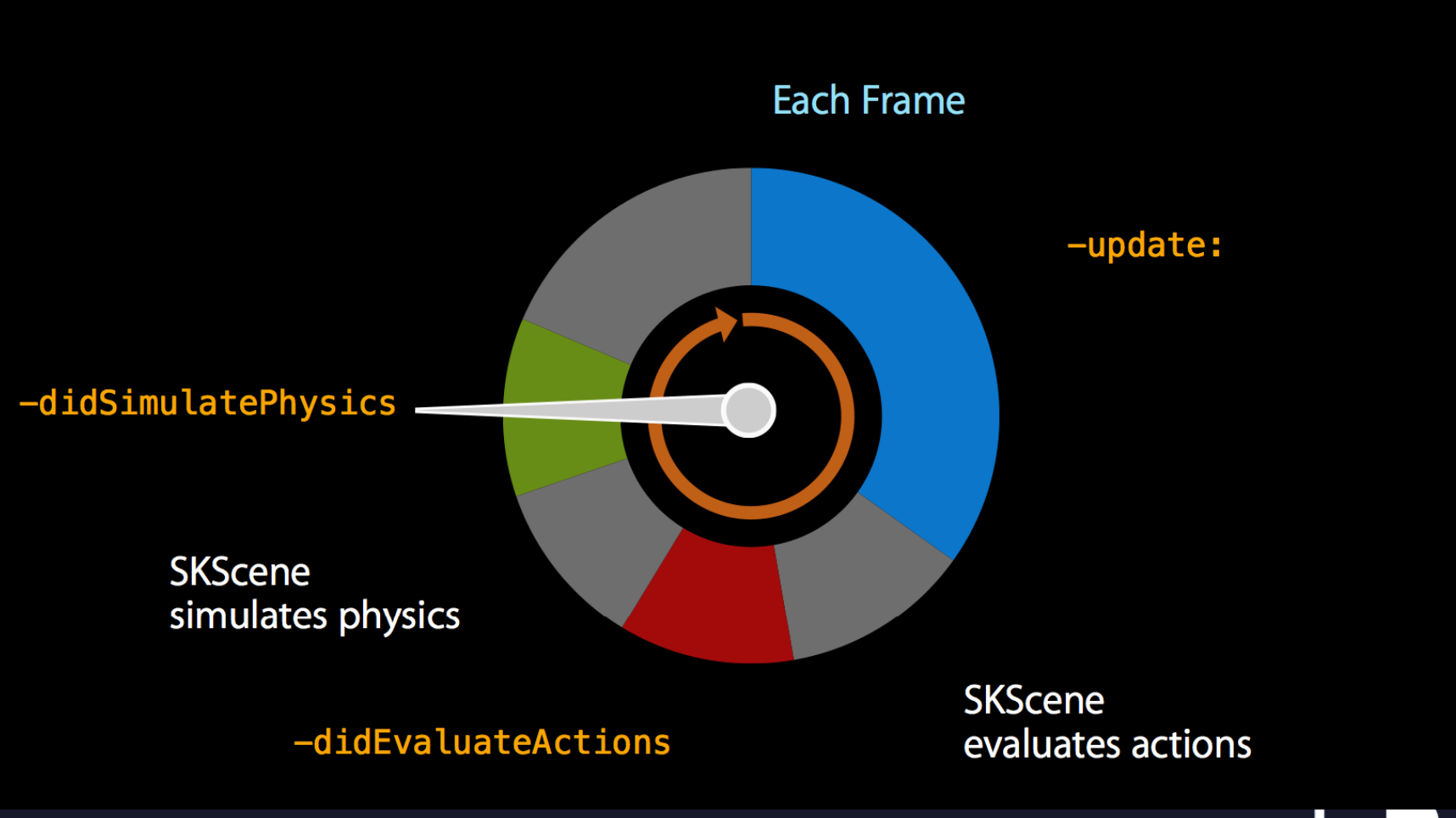

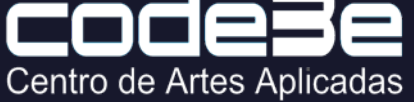

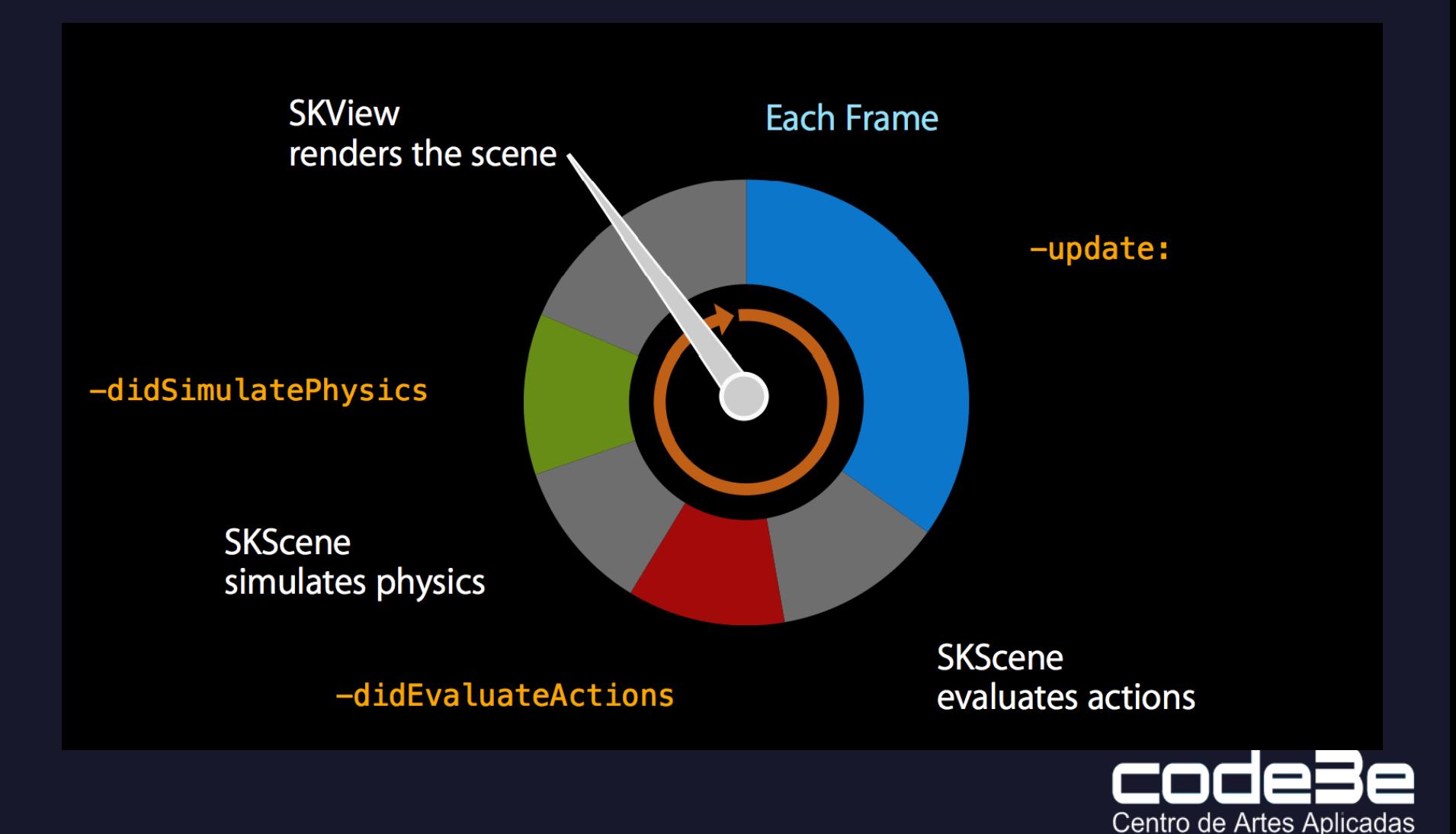

# Nodos en Sprite Kit

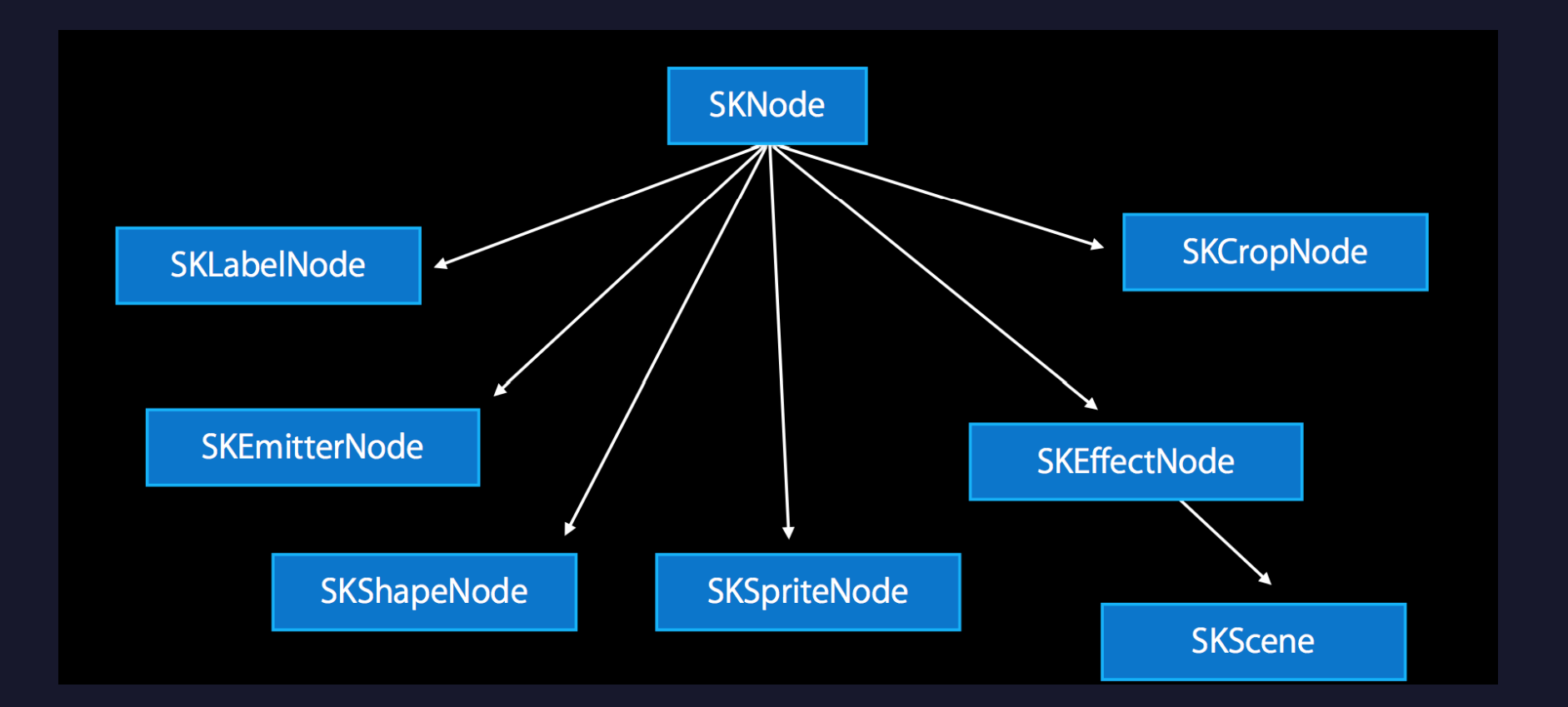

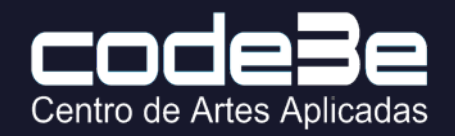

# SpriteKit Concepts

SKScene: View donde agregamos sprites, physics, animations, touches, etc.

SKSpriteNode: Desplegar Views (spaceship, rock) y poder añadir rotación, escala, posición, frames, etc

SKLabelNode: Desplegar Texto (texto, tamaño, color, etc, font)

SKAction: Objeto para rotation, resize, scale, repeat, play audio, etc

Centro de Artes Aplicadas

# SpriteKit Concepts

Emmiters: Forma de generar y editar partículas para simular fire, smoke, snow, magic, etc)

SpriteKit Sounds: Reproducir archivos de audio

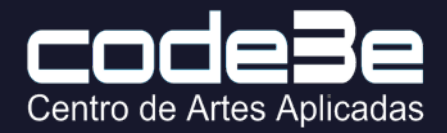

### Demo: SpaceShip

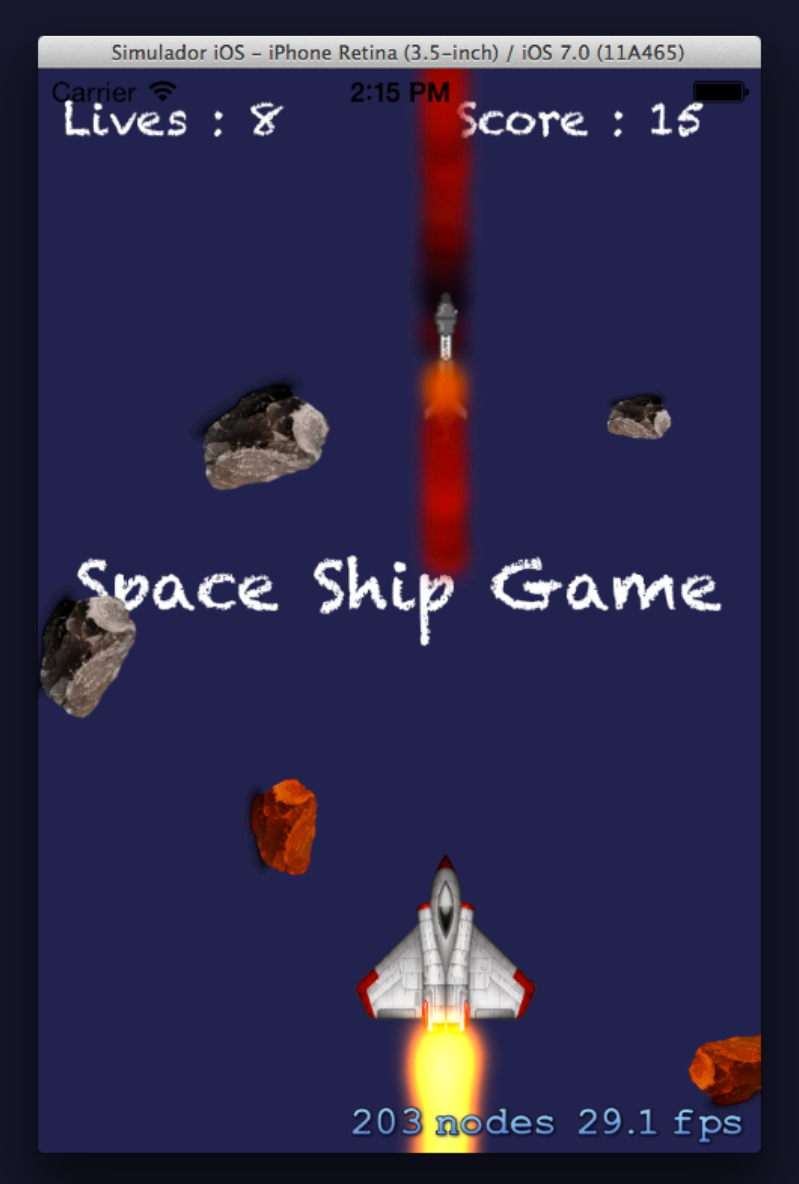

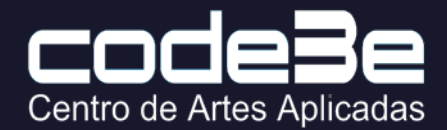

# Contacto

- E-mail: victor.haro@code3e.com
- Sitio Web: www.code3e.com
- Cursos:
	- Introducción a la Programación para el Desarrollo de Apps "For Absolute Beginners"
	- Desarrollo de Apps para iPhone y iPad (iOS 7)
	- Desarrollo de iOS Avanzado
	- Desarrollo de Videojuegos y Aplicaciones Interactivas 3D con Unity 4.X

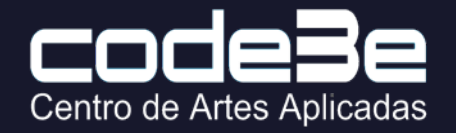